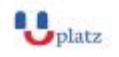

## **[www.uplatz.com](http://www.uplatz.com/) Leading Marketplace for IT and Certification Courses**

[info@uplatz.com](mailto:info@uplatz.com)

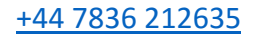

# $\bigcup_{\text{plate}}$ **ORACLE FUSION MIDDLEWARE**

## $\overline{\bullet}$  1:1 Instructor-led Online Training  $\overline{\bullet}$

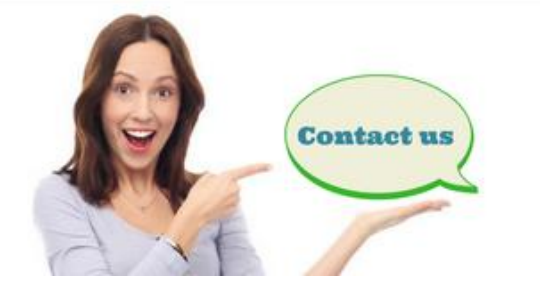

www.uplatz.com

+44 7836212635

 $\boxtimes$  info@uplatz.com

## **COURSE DETAILS & CURRICULUM**

- Module 1 : FMW Concepts & Architecture
- Lesson 1 What is FMW
- Lesson 2 Java VS System Component
- Lesson 3 Architecture of FMW Part I
- Lesson 4 Architecture of FMW Part II
- Lesson 5 Homes in FMW Part I
- Lesson 6 Homes in FMW Part II
- Lesson 7 RCU for FMW Part I
- Lesson 8 RCU for FMW Part II
- Module 2 :WebLogic Server
- Lesson 1 Welcome and Introduction
- Lesson 2 Why WebLogic& What is WebLogic Domain
- Lesson 3 WebLogic Admin and Manager Server
- Lesson 4 WebLogic File System, Important Files, WebLogic& EM console
- Module 3 : Web Server (OHS)
- Lesson 1 Overview of OHS , Why OHS, Listener & Modes in OHS
- Lesson 2 OHS Deployment & Configuration Instance & Oracle Home

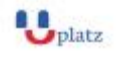

### **[www.uplatz.com](http://www.uplatz.com/)**

## **Leading Marketplace for IT and Certification Courses**

[info@uplatz.com](mailto:info@uplatz.com)

+44 7836 212635

- Lesson 3 OHS Installation & Configuration
- Lesson 4 OHS File System Log files
- Lesson 5 OHS in EBS 12.2
- Lesson 6 OHS High Availability
- Module 4 : OHS WebLogic Integration
- Lesson 1 OHS Integration with WebLogic as Proxy
- Lesson 2 Hands OHS Integration with WebLogic as Proxy
- Lesson 3 OHS-WLS Integration in EBS
- Module 5 SOA Install
- Lesson 1 SOA Installation Overview & Steps
- Lesson 2 Install WebLogic, SOA, Create Schema
- Lesson 3 Configure SOA Domain
- Module 6 SOA Start/Stop
- Lesson 1 SOA Start/Stop Admin & Managed Server
- Lesson 2 Accessing SOA Domain
- Module 7 SOA Deployment
- Lesson 1 Deploying Composites in SOA
- Lesson 2 Performance Tuning in SOA
- Module 8 : HA & DR
- Lesson 1 HA Concepts AA, AP, Cluster , Singleton Service
- Lesson 2 State Replication, Oracle Reference/Enterprise Architecture
- Lesson 3 Disaster Recovery A/P & A/A
- Lesson 4 Hands-On Deploying SOA in HA
- Lesson 5 Pack & Unpack in WebLogic Domain & Coherence Config
- Lesson 5 Can Cluster be created later in WLS or SOA
- Module 9 : Users/Groups/ LDAP Integration
- Lesson 1 Security Realm & Providers in WebLogic
- Lesson 2 LDAP Concepts
- Lesson 3 OID Overview & Concepts
- Lesson 4 OID Installation & Configuration
- Lesson 5 WebLogic Integration with OID for LDAP Integration
- Lesson 6 Pack & Unpack in OAM Domain
- Lesson 7 Console in HA & Wrapping Up

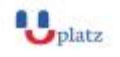

#### **[www.uplatz.com](http://www.uplatz.com/) Leading Marketplace for IT and Certification Courses**

[info@uplatz.com](mailto:info@uplatz.com)

+44 7836 212635

Module 10 : SSL Lesson 1 – SSL Concepts Lesson 2 – Configuring SSL in OHS & WebLogic

Module 11 Patching in FMW

Lesson 1 – Patching Overview & Tools

Lesson 2 – Patching WebLogic 11g

Lesson 3 – Patching OHS

Lesson 4 – Patching SOA

Module 12 : Module 12: Cloning in FMW

Lesson 1 – Cloning Overview

Lesson 2 – Cloning Scripts

Module 13: OBIEE

- Lesson 1 OBIEE overview & Architecture
- Lesson 2 Installation & Configuration of OBIEE
- Lesson 3 Start & Stop of OBIEE
- Lesson 4 File System of OBIEE
- Lesson 5 RPD Deployment in OBIEE
- Lesson 6 Catalog Deployment in OBIEE

Module 14 :WebCenter Content

- Lesson 1 WebCenter Content overview & Architecture
- Lesson 2 Installation & Configuration of WebCenter Content
- Lesson 3 Start & Stop of WebCenter Content
- Lesson 4 File System of WebCenter Content

Module 15 : LDAP & IDM Integration

- Lesson 1 Oracle Identity & Access Management Overview
- Lesson 2 Overview of FMW (OBIEE) Integration with OAM/ OID (SSO)